16

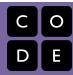

Course 3 | Lesson 16

# Play Lab: Create a Story

Lesson time: 30 Minutes

## **LESSON OVERVIEW**

In this activity, students will have the opportunity to apply all of the coding skills they've learned to create an animated story. It's time to get creative and create a story in the Play Lab!

**TEACHING SUMMARY** 

**Getting Started** 

**Introduction** 

Activity: Play Lab: Create a Story

Play Lab: Create a Story

**Extended Learning** 

**Extension Activities** 

## LESSON OBJECTIVES

#### Students will:

- Identify actions that correlate to input events
- · Create an animated, interactive story using sequence, loops, and event-handlers
- Share a creative artifact with other students

## **GETTING STARTED**

#### Introduction

Review the event handling students did in Bounce:

- What did events did you use in coding Bounce?
- Now you're going to animate multiple characters using events tell a story.
- This is your chance to get really creative!

LESSON TIP

Students will have the opportunity to share their final product with a link. This is a great opportunity to show your school community the great things your students are doing. Collect all of the links and keep them on your class website for all to see!

### **ACTIVITY**

#### Play Lab: Create a Story

This is one of the most free-form plugged activities of the course. At the final stage students have the freedom to create a story of their own. You may want to provide structured guidelines around what kind of story to write, partially for students who are overwhelmed by too many options.

## **EXTENDED LEARNING**

Use these activities to enhance student learning. They can be used as outside of class activities or other enrichment.

#### **Look Under the Hood**

When you share a link to your story, you also share all of the code that goes behind it. This is a great way for students to learn from each other.

- Post links to completed stories online or on the board.
  - Make a story of your own to share as well!
- . When students load up a link, have them click the "How it Works" button to see the code behind the story.
- Discuss as a group the different ways your classmates coded their stories.
  - What suprised you?
  - What would you like to try?
- Choose someone else's story and build on it. (Don't worry; the original story will be safe.)

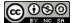

This curriculum is available under a Creative Commons License (CC BY-NC-SA 4.0)

If you are interested in licensing Code.org materials for commercial purposes, contact us: https://code.org/contact